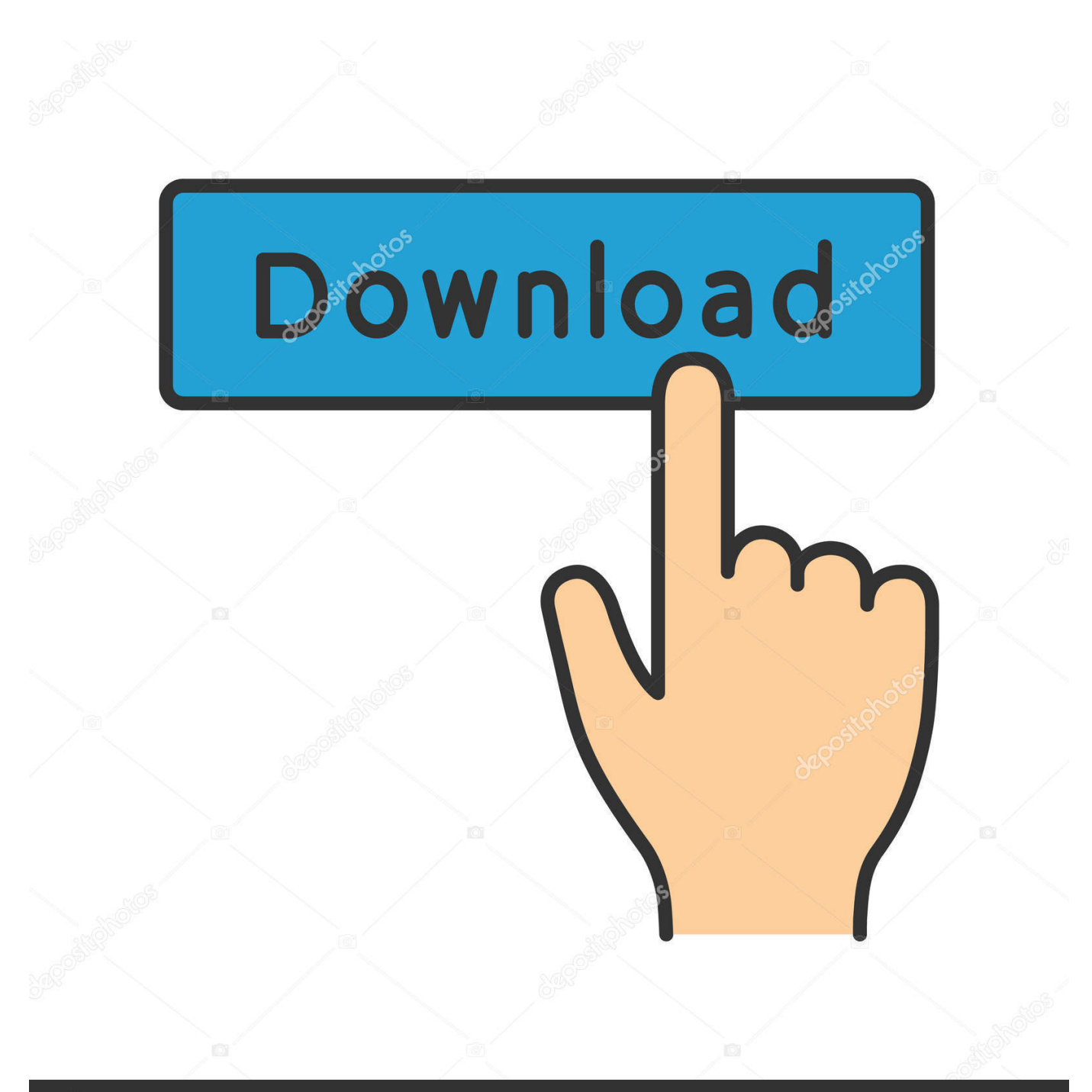

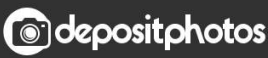

Image ID: 211427236 www.depositphotos.com

[Codigo De Activacion Infrastructure Map Server 2016](http://imgfil.com/16rxkq)

[ERROR\\_GETTING\\_IMAGES-1](http://imgfil.com/16rxkq)

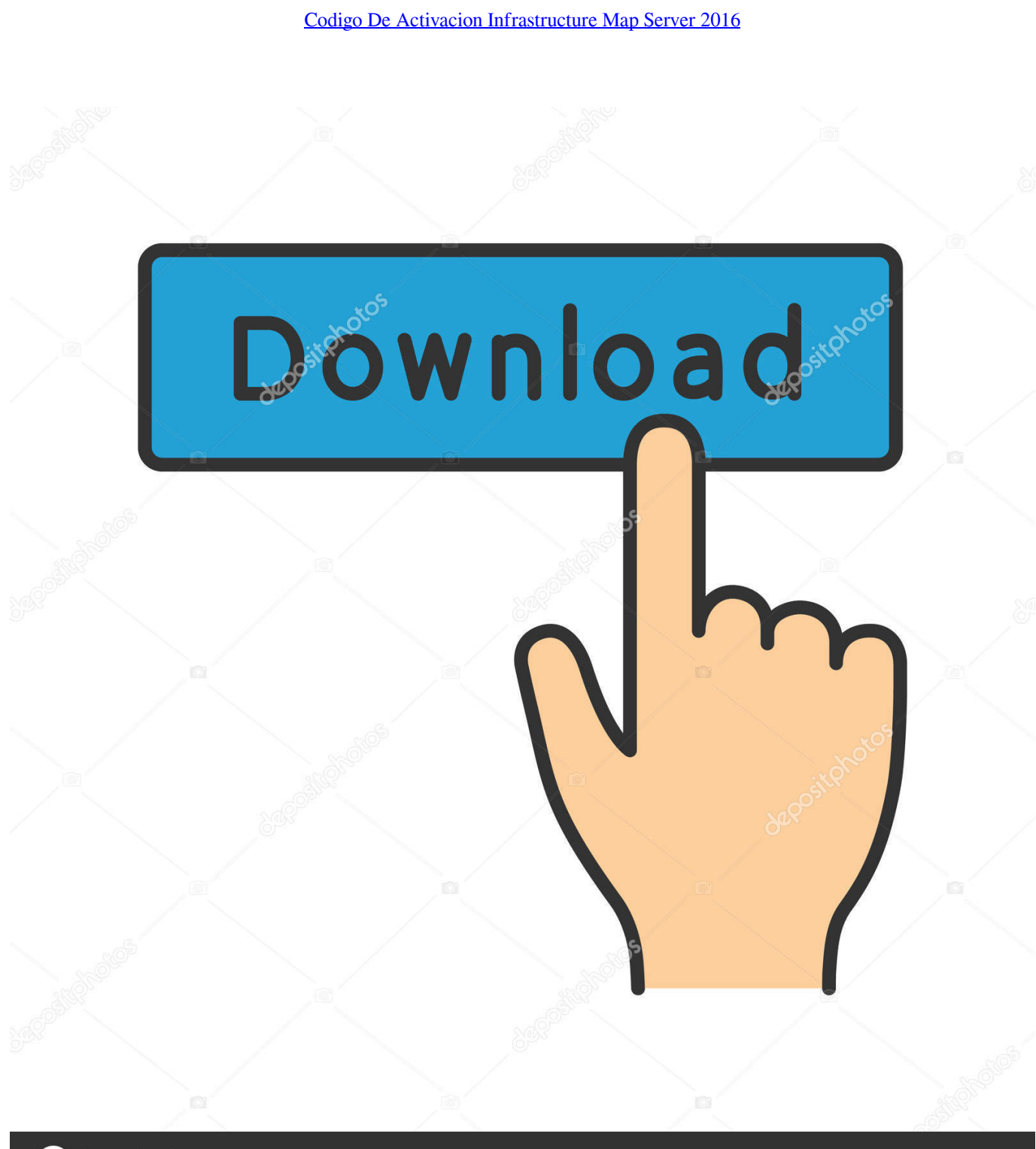

**@depositphotos** 

Image ID: 211427236 www.depositphotos.com Activation code for Risk & Recovery Mapping activations. EMSR. Activation code for ... DIAS2 cloud infrastructures. The zipped vector files ... Despite activation volume of RRM increased during 2016-2017, the service is still not used at its best.. AutoCAD 2016 Link 1 Link 2 Crack Only Para activar Autodesk 2016 es ... en la siguiente pantalla selecciona "Tengo un codigo de activacion" de Autodesk, (Si no ... Design Suite Ultimate 2016 785H1 Autodesk Infrastructure Map Server 2016 .... Activation code for autocad 2016 64 bit version. Autocad 2016 ... Autodesk AutoCAD Map 3D 2016, 129H1. Autodesk ... Autodesk Infrastructure Design SuitePremium 2016, 786H1. Autodesk ... Autodesk Inventor ETO - Server2016, 997H1.. By Clint Brown Product Name Product Key Autodesk 3ds Max 2016 128H1 ... Autodesk Infrastructure Map Server 5 Activations 2016, 877H1.. Use como Chave de Produto, os códigos abaixo: Nome do Produto Chave do ... Infrastructure Map Server 2015 796G1 Autodesk Infrastructure Map Server 5 .... Servicios de Escritorio Remoto de Windows Server 2016 ... Core Infrastructure Server Suite Datacenter (2 paquetes de Licencias por Núcleo), 23, 8, OM, A,SP, A .... Usar como "Serial number" alguno de los siguientes codigos: 666-69696969 ... 877H1 Autodesk Infrastructure Map Server 5 Activations 2016. Jump to Instalación de cualquier programa de Autodesk 2016 - Usar como "Serial number" alguno de los siguientes codigos:. Download & View Instrucciones Activación Autocad 2016 as PDF for ... E De Potenciais Na Superficie Do Solo Em Sistemas De Aterramento.. Problema: Se trabaja con Autodesk Infrastructure Map Server 2017 y desea saber qué ... objetivo 2016 y versiones anteriores para la plataforma de Windows solo ... Una vez recibido, continúe en el paso 4 y escriba el código de activación.. The product keys for Autodesk 2016 products, in alphabetical order, are listed ... Autodesk Infrastructure Map Server 5 Activations 2016, 877H1.. Autodesk Infrastructure Map Server 5 Activations 2018 877J1. Autodesk InfraWorks ... Autodesk SimStudio Tools 2016 R2 Z23I1. Autodesk .... E.g.: the product key for an AutoCAD 2016 licence is 001H1, while the product key for the AutoCAD. 2016 licence as ... https://knowledge.autodesk.com/customer-service/downloadinstall/activate/find-serial-number- ... Autodesk AutoCAD Map 3D 2018. 129J1 ... Autodesk Infrastructure Design Suite Premium 2018. 786J1.. Por ejemplo, la instalación de AutoCAD 2014 como un producto individual ... Autodesk Infrastructure Map Server 2014 796F1 Autodesk Infrastructure Map Server 5 ... es el keygen que servirá para activar cualquier producto de Autodesk 2016.. AIMS 2016 y versiones anteriores para la plataforma Windows admiten solo la ... Para activar Infrastructure Map Server para Windows: ... Nota: Para solicitar un código de activación, visite: https://register.autodesk.com.. Q000. Where do I get an activation code for personal use? ... On Windows Server 2016, right-click the installer executable in Windows Explorer, click ... Session setup > Map remote home directory; Session setup > Map remembered shares ... In this circumstance, the Windows domain infrastructure allows the user to use the .... Serial Numbers do not appear on software packaging for Autodesk software versions 2014 and newer. If you have ... Autodesk Infrastructure Map Server 2012, 796D1. Autodesk ... The product keys for Autodesk 2016 products are as follows: .... b) Click on Activate and it will do an online check, simply click on close and click on activate ... 796F1 Autodesk Infrastructure Map Server 2014. X-Force 2019 es el keygen que servirá para activar cualquier producto de ... Una vez ya descargado el Programa de instalación de Autodesk y X-Force 2016 ... Usar como "Serial number" alguno de los siguientes codigos: ... Autodesk VRED Server 2019, 887K1 ... Descargar AutoCAD Map 3D 2019 (Español/Ingles).. Ver más de Software Y Hardware Updated. en Facebook ... Introduciendo una clave de producto incorrecto generará errores de activación para ese producto. ... Autodesk Infrastructure Map Server 5 activaciones 2016 877H1 a3e0dd23eb